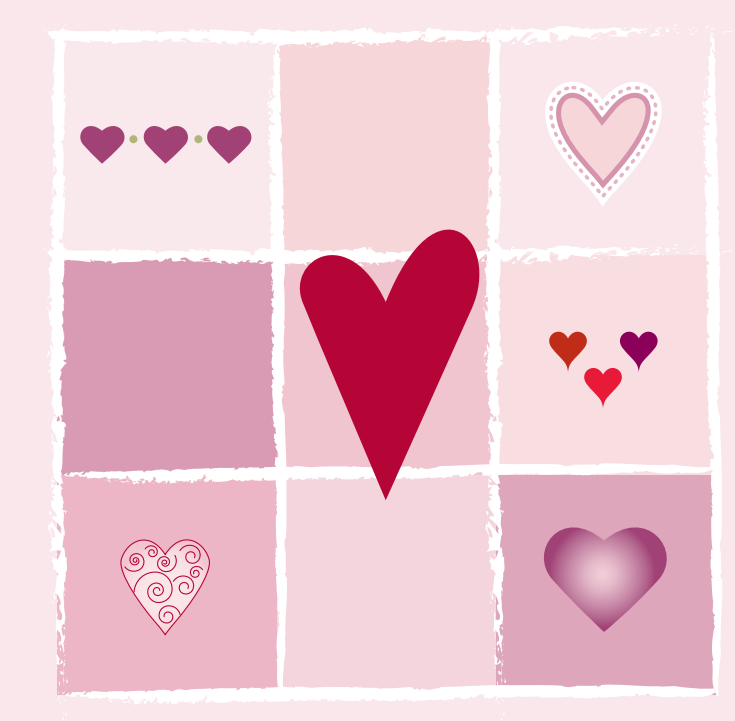

6. Click here to insert optional text

ര

Click here to insert custom message

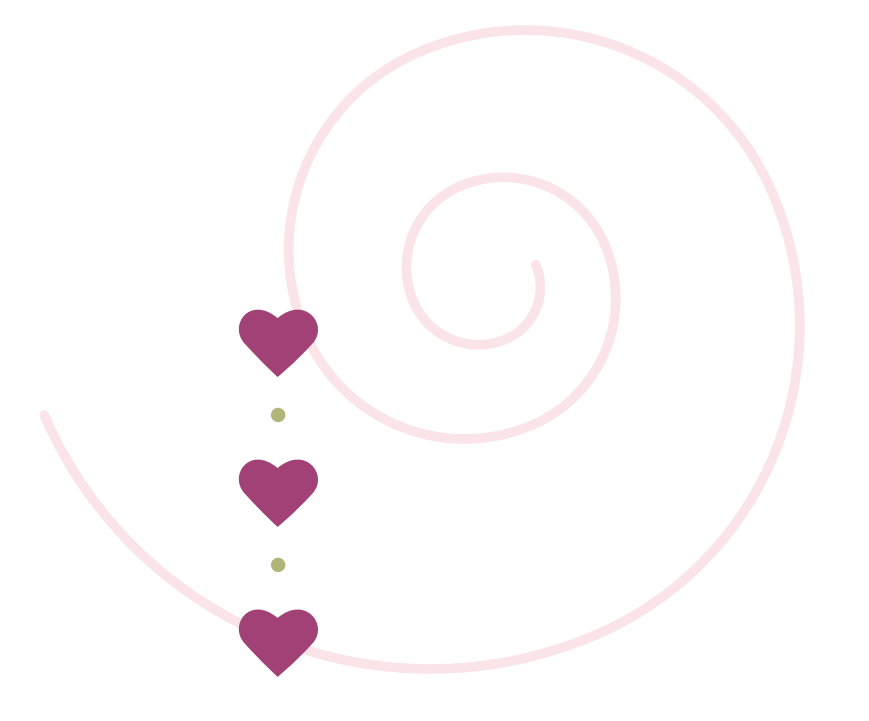